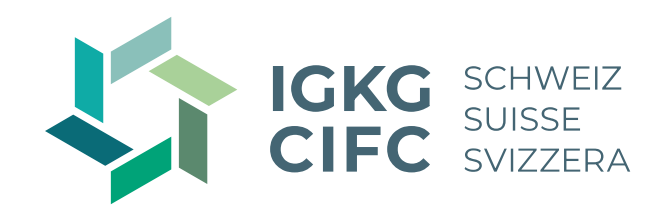

### **Herzlich willkommen zum Fokus-Webinar Praxisaufträge initiieren, begleiten und auswerten**

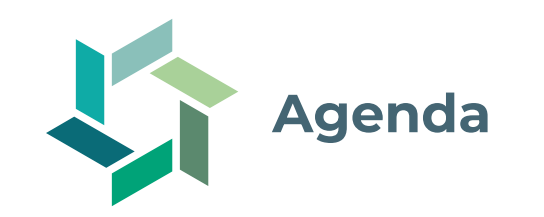

- − Ziel
- −Was bisher geschah
- − Praxisaufträge initiieren, begleiten und auswerten
- − Beispiel-Umsetzung Praxisauftrag «Professionell telefonieren»
- − Praxistipps
- − Upcoming Events
- − Fragerunde

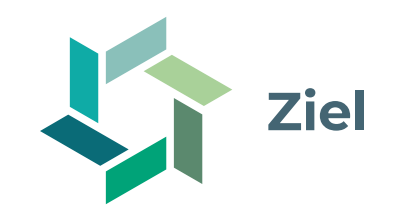

- − Sie können Praxisaufträge selbstständig initiieren, begleiten und auswerten.
- − Sie können aussagekräftige Rückmeldungen zu den Praxisaufträgen/Werken geben und wissen, worauf Sie dabei achten müssen.

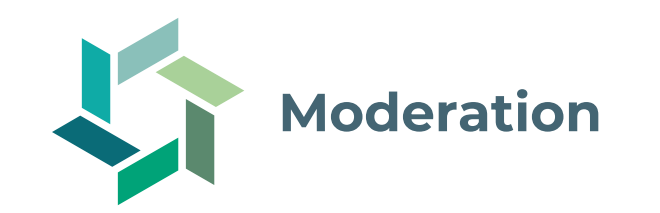

# **Christine Löffel Ralph Schumacher**

**Leiterin Produkte und Dienstleistungen** IGKG Schweiz

**Leiter Qualifikationsverfahren, Information und Kommunikation** IGKG Schweiz

16. August 2023 4

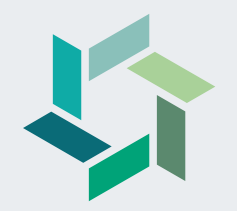

## **Was bisher geschah…**

**Gesamtsystematik der betrieblichen Ausbildung**

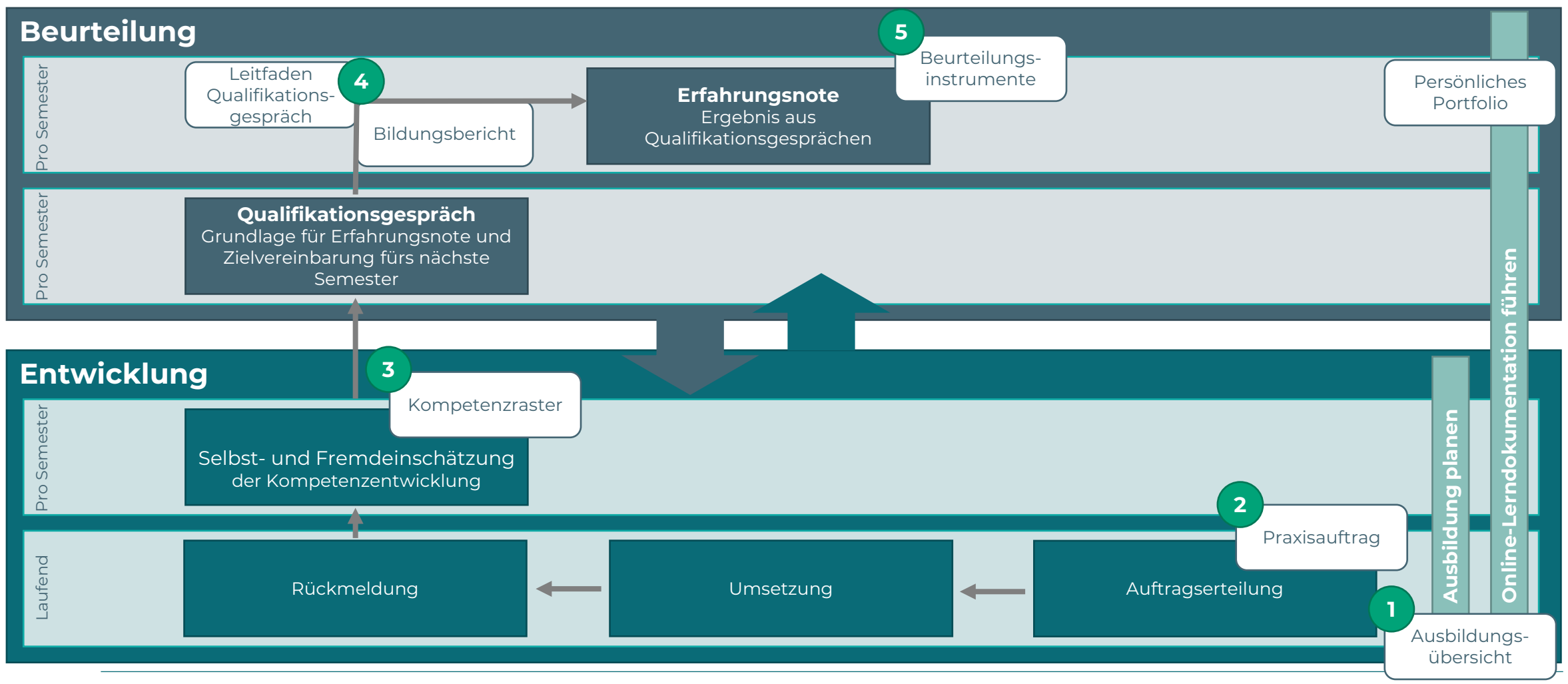

#### **Was bisher geschah…**

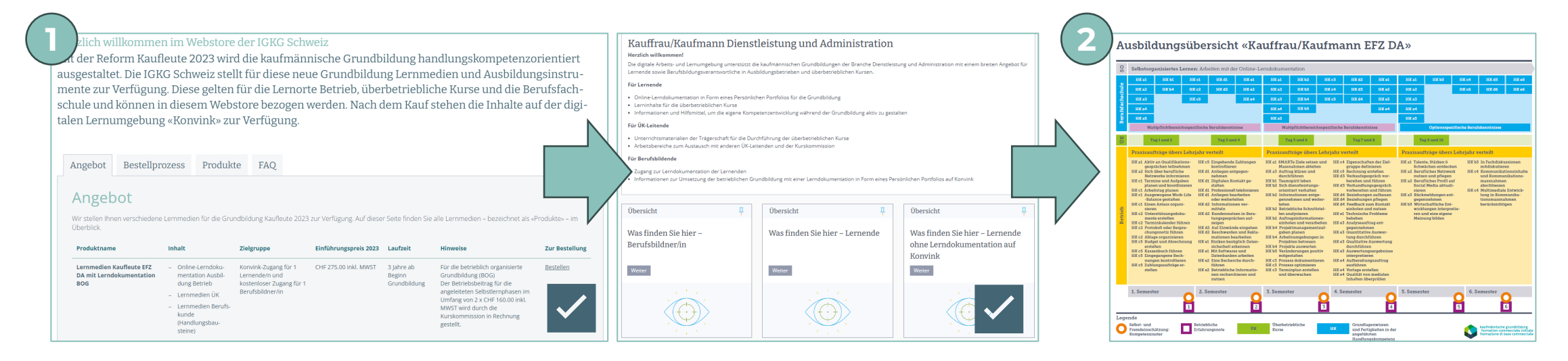

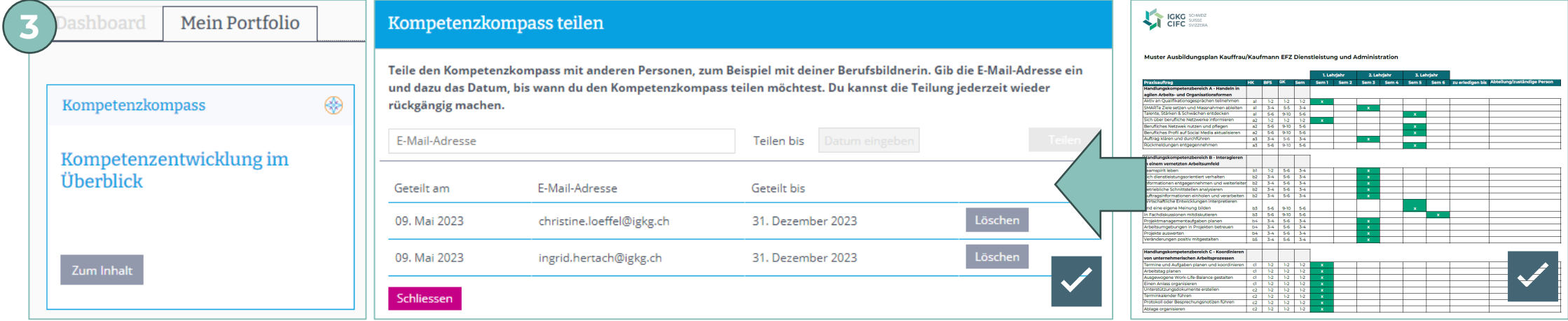

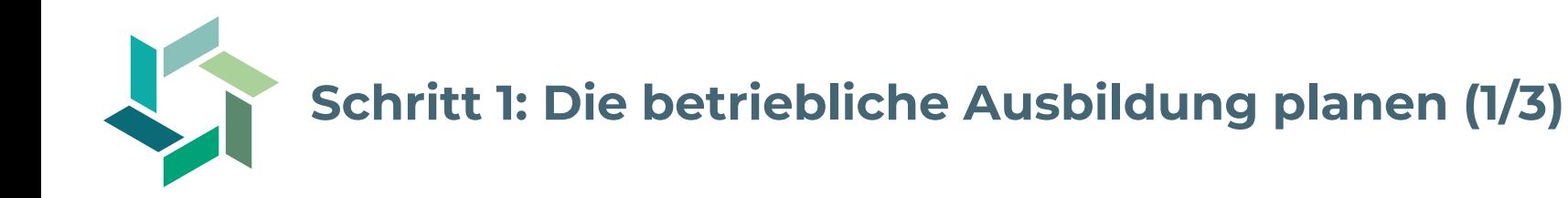

#### **Ausgangslage**

Im Rahmen der betrieblichen Ausbildung betreuen und beurteilen Sie als Berufsbildner/in Lernende. Sie bekommen dazu die Ausbildungsübersicht und den Ausbildungsplan als Instrument an die Hand, um die Phasen der Entwicklung und der Beurteilung Ihrer Lernenden im Betrieb zu planen.

#### **Nutzen**

Optimale Begleitung der Lernenden, durch ganzheitliche Planung der Entwicklung und Beurteilung anhand der Ausbildungsübersicht und Ausbildungsplanung.

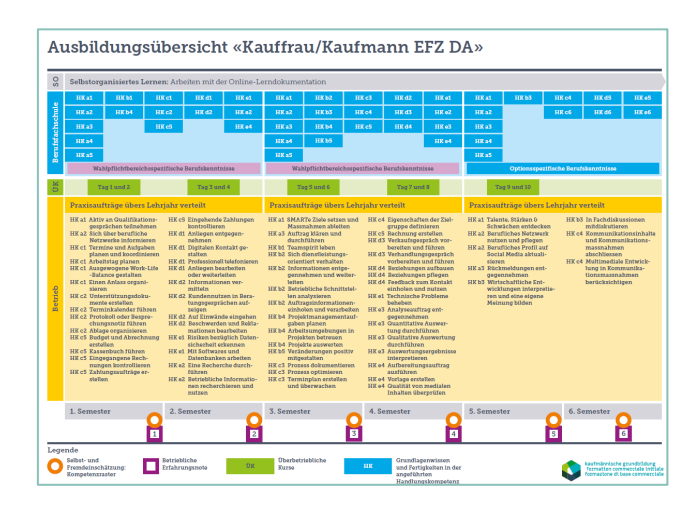

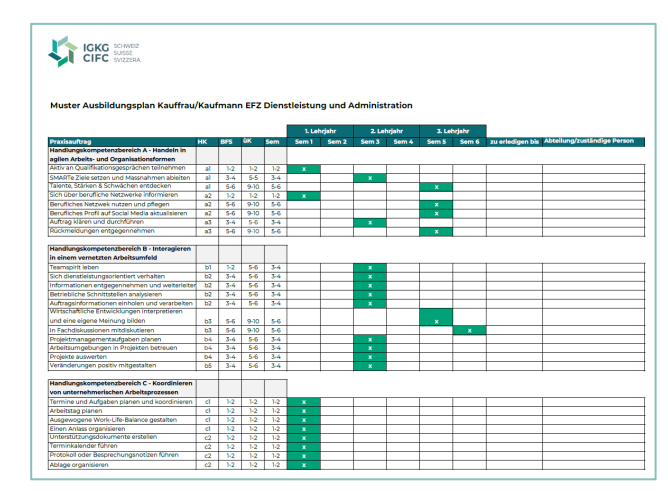

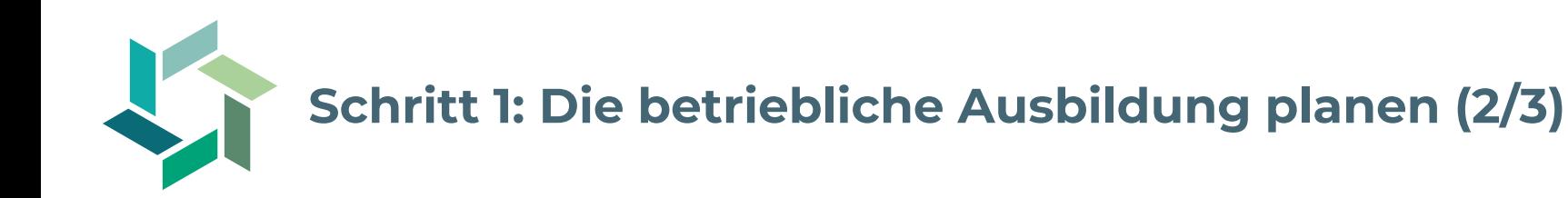

#### **Vorgehen**

- 1. Verschaffen Sie sich in der Ausbildungsübersicht einen Überblick über die Praxisaufträge des jeweiligen Lehrjahres. Sie können in der Übersicht auch sehen, welche Handlungskompetenzen in der Berufsfachschule behandelt werden.
- 2. Überlegen Sie sich, bis wann und in welchem Bereich Ihres Betriebs die/der Lernende die Praxisaufträge bearbeiten soll, und halten Sie das im Ausbildungsplan (Excel) fest.
- 3. Planen Sie pro Semester mindestens eine Selbst- und Fremdeinschätzung sowie das Qualifikationsgespräch ein.
- 4. Überlegen Sie sich, wer die/den Lernende/n bei der Umsetzung der Praxisaufträge begleitet, und organisieren Sie das mit den entsprechenden Personen.
- 5. Besprechen Sie den Ausbildungsplan mit Ihren Lernenden und teilen Sie ihm die Termine für die Selbst- und Fremdeinschätzung sowie für das Qualifikationsgespräch mit.

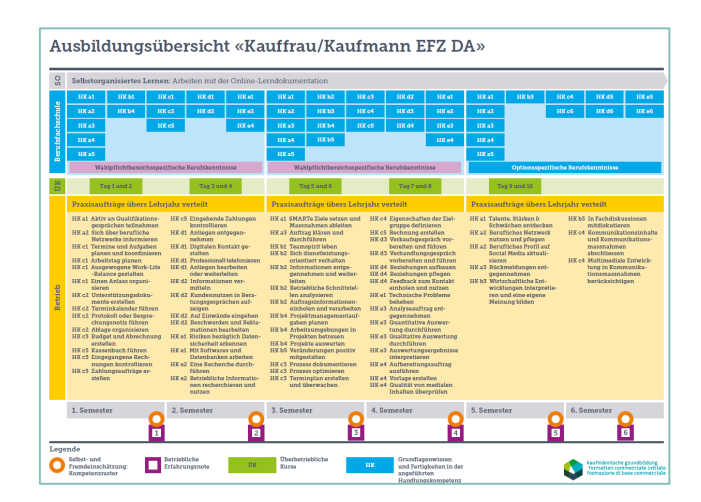

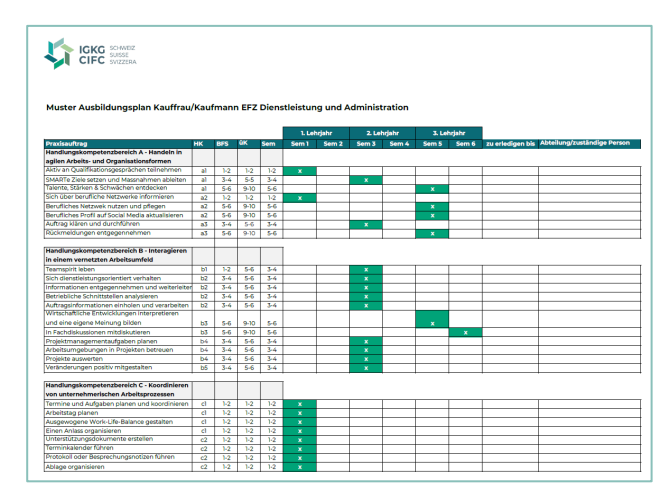

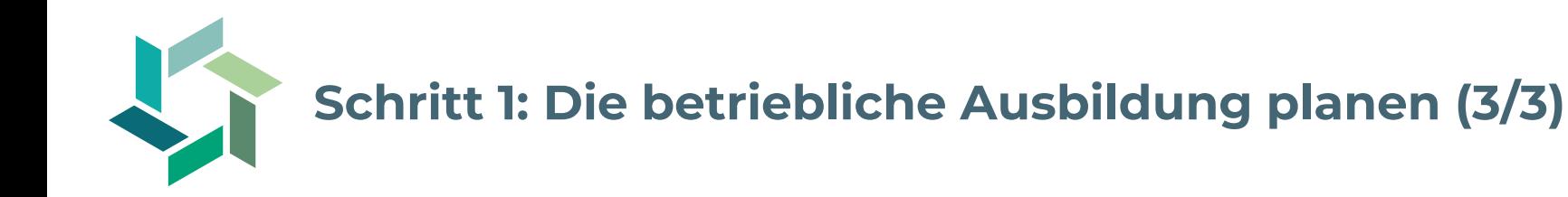

#### **Was gibt es zu beachten?**

- − Die betriebliche Realität ist oft anders, als der Ausbildungsplan es vorsieht. Nutzen Sie den Plan als Hilfsmittel und Richtwert, nicht als strikte Vorgabe.
- − Berücksichtigen Sie auch den individuellen Kompetenzstand Ihrer Lernenden bei der Planung der Ausbildung.
- − Stellen Sie sicher, dass die/der Lernende alle Praxisaufträge umsetzen kann und dabei von einer erfahrenen Person begleitet wird.
- − Stellen Sie sicher, dass die/der Lernende pro Semester eine Selbsteinschätzung der eigenen Kompetenzentwicklung anhand des Kompetenzrasters vornimmt. Sie oder eine andere Begleitperson machen eine Fremdeinschätzung pro Semester.
- − Nutzen Sie die Selbst- und Fremdeinschätzungen als Grundlage für die halbjährlichen Qualifikationsgespräche.

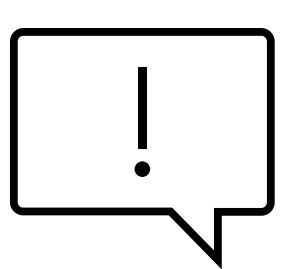

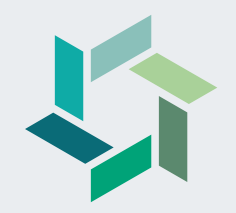

# **Praxisaufträge initiieren, begleiten und auswerten**

**Gesamtsystematik der betrieblichen Ausbildung**

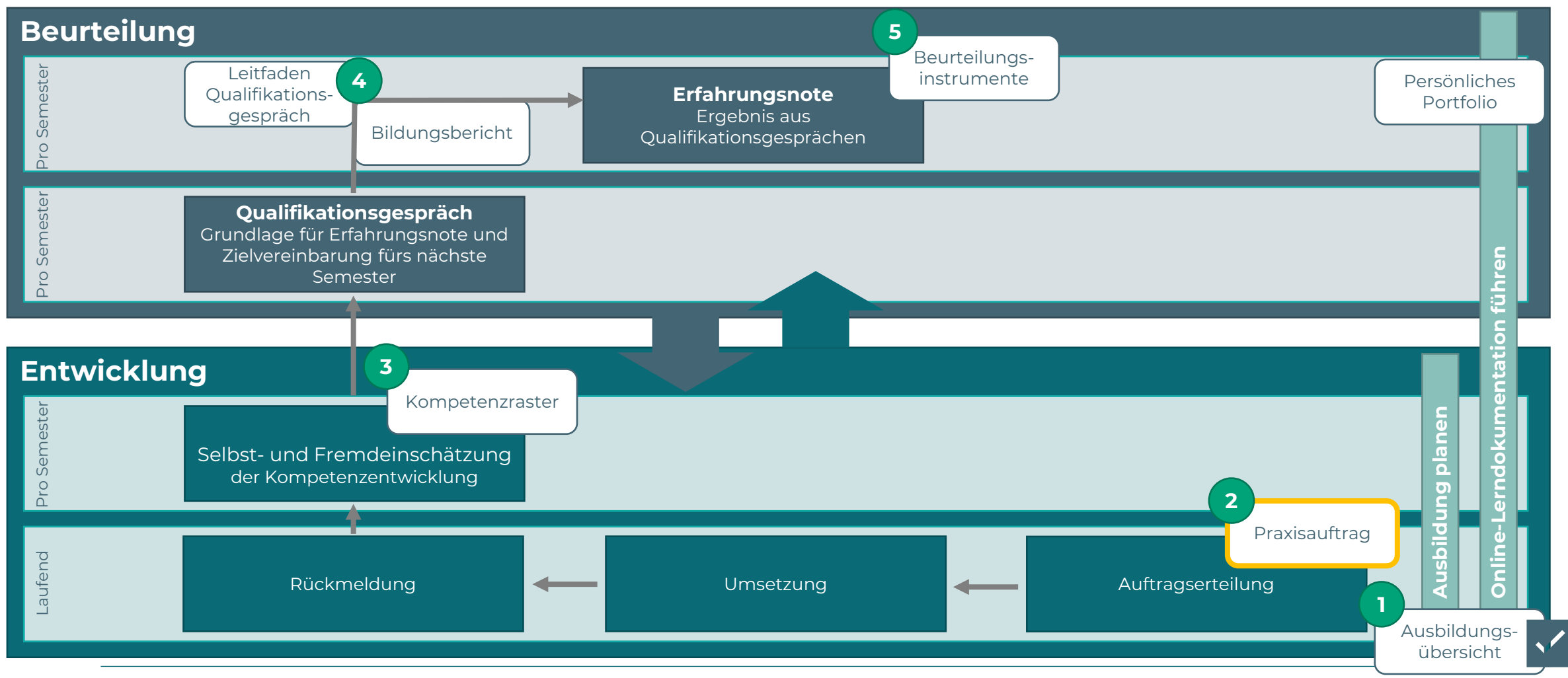

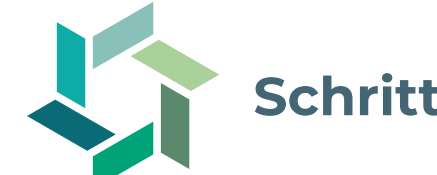

#### **Schritt 2: Die Kompetenzentwicklung mit Praxisaufträgen steuern (1/3)**

#### **Ausgangslage**

Das Ziel aller Berufsbildenden ist es, dass ihre Lernenden zu kompetenten, selbstständigen und selbstbewussten Berufspersonen werden. Um dieses Ziel zu erreichen, stehen den Berufsbildenden verschiedene Arbeitsinstrumente zur Verfügung. Wichtigstes Instrument für die Steuerung der Kompetenzentwicklung der Lernenden ist der Praxisauftrag.

#### **Nutzen**

- − Praxisaufträge ermöglichen die Umsetzung und Übung zentraler beruflicher Handlungen.
- − Mit dem Praxisauftrag können die Lernenden das Gelernte direkt im Arbeitsalltag anwenden.
- − Durch Ihre Rückmeldungen zum Praxisauftrag lernen sie einzuschätzen, was Standards für eine gute Arbeit sind und ob ihre Umsetzungen diesen Erwartungen entsprechen.

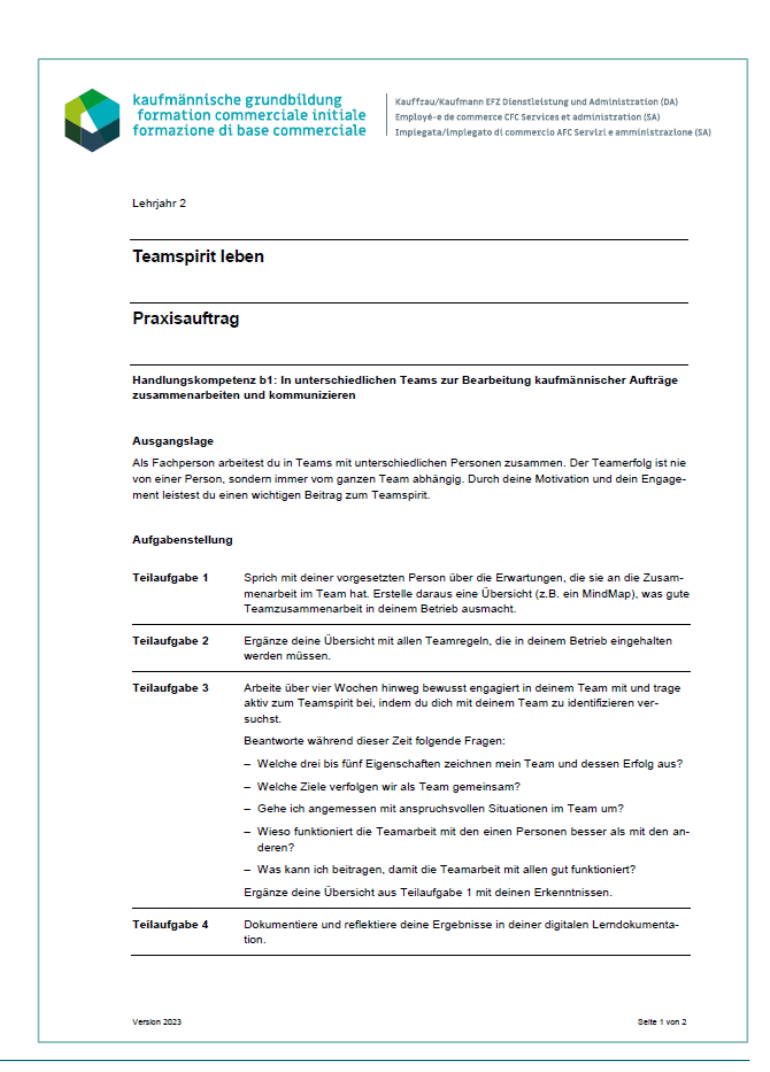

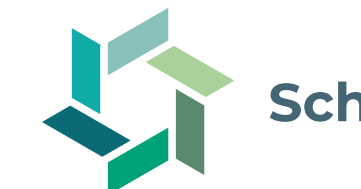

#### **Schritt 2: Die Kompetenzentwicklung mit Praxisaufträgen steuern (2/3)**

#### **Vorgehen**

- 1. Entnehmen Sie der Ausbildungsübersicht bzw. Ihrem betrieblichen Ausbildungsplan, wann Sie mit Ihrer/Ihrem Lernenden welchen Praxisauftrag durchführen.
- 2. Wählen Sie eine geeignete «Arbeitssituation», in der die/der Lernende den Praxisauftrag ausführen kann. Macht die/der Lernende eine Aufgabe zum ersten Mal, erklären Sie den Praxisauftrag gut.
- 3. Schätzen Sie ab, ob Sie die/den Lernende/n bei der Umsetzung unterstützen müssen. Allenfalls starten Sie die Umsetzung mit einer kurzen Instruktion.
- 4. Bestimmen Sie gemeinsam mit der/dem Lernenden den Abgabezeitpunkt.
- 5. Begleiten Sie die Lernenden. Fordern Sie sie auf, Sie bei Bedarf um Hilfe zu fragen. Und die Umsetzung in ihrer Online-Lerndokumentation abzubilden.
- 6. Geben Sie auf die Umsetzung und die Dokumentation der/des Lernenden eine Rückmeldung. So wissen sie, was gut gelungen ist und was das nächste Mal besser gemacht werden kann.
- 7. Vergeben Sie den Praxisauftrag bei Bedarf erneut.

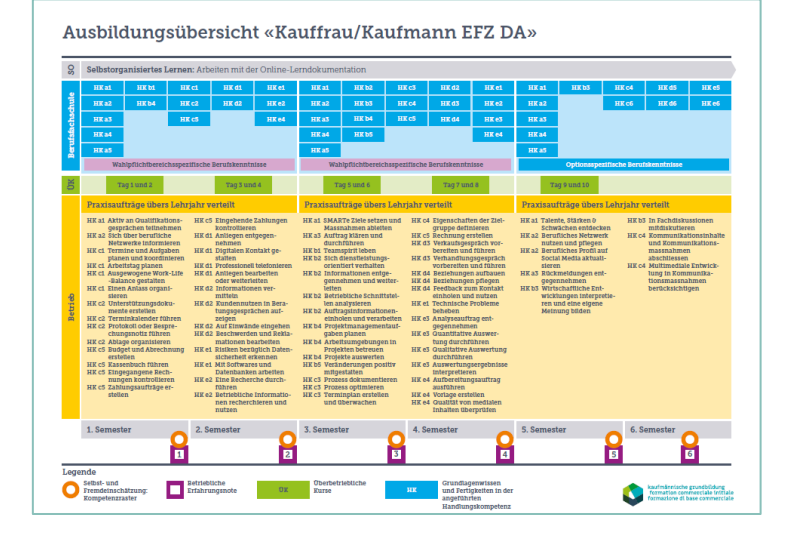

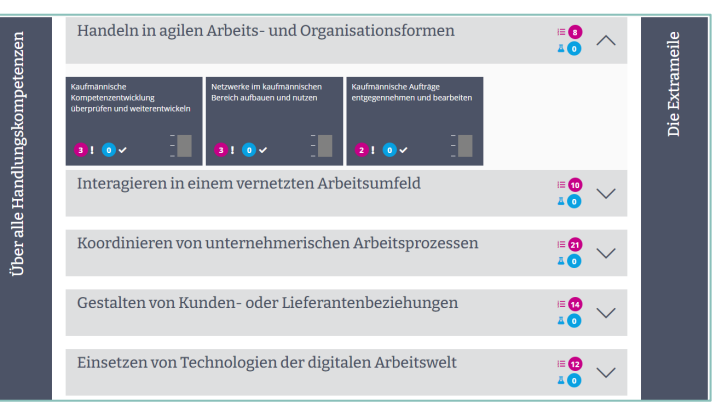

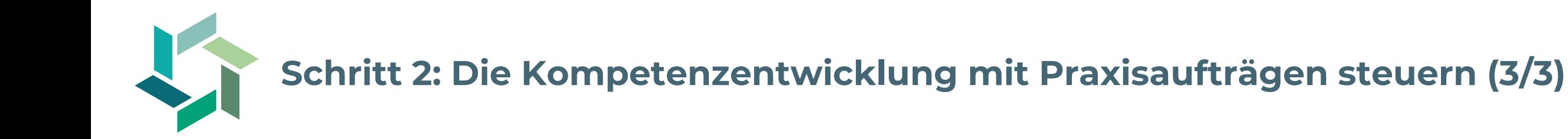

#### **Was gilt es zu beachten?**

- − Beachten Sie die Leistungsfähigkeit Ihrer/Ihres Lernenden. Die Praxisaufträge sollten nicht unter-, aber auch nicht überfordern.
- − Die/der Lernende trägt die Verantwortung für die Umsetzung des Praxisauftrags. Sie unterstützen sie/ihn bei Bedarf.
- − Nehmen Sie sich Zeit für die Beurteilung der Leistung und die Besprechung mit der/dem Lernenden. Hier findet Kompetenzentwicklung statt.
- − Sollte es beim ersten Mal nicht klappen, sorgen Sie für eine weitere Umsetzungsmöglichkeit.

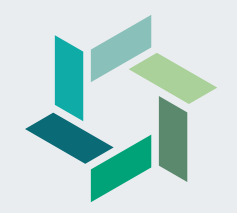

## **Umsetzung Praxisauftrag «Professionell telefonieren»**

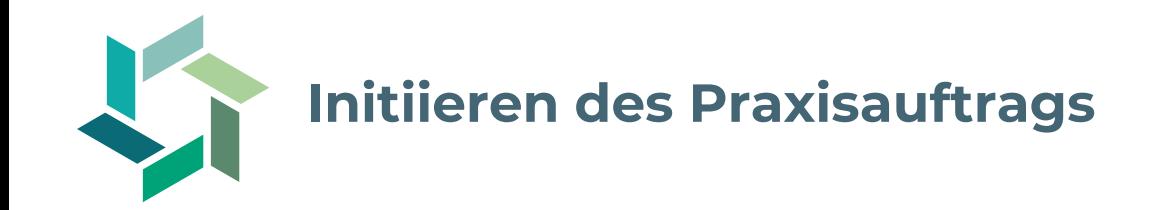

#### **Vorbereitung**

- − Berufsbildner/in legt Termin für das Initiierungs-Gespräch fest\*
- − Berufsbildner/in vergibt Vorbereitungsauftrag für Lernende/n (Praxisauftrag lesen)

#### **Initiierungs-Gespräch**

- − Gemeinsam Praxisauftrag besprechen, Verständnisfragen klären
- − Berufsbildner/in zeigt interne Vorgaben und Richtlinien für Telefongespräche auf
- − Berufsbildner/in zeigt Funktionalitäten der Telefonanlage / Telefonapplikation (z.B. Teams) auf
- − Gemeinsam Zeitpunkt/Dauer der Umsetzung festlegen (Vorgaben Praxisauftrag beachten)\*
- − Gemeinsam Abgabetermin für Dokumentation der Umsetzung festlegen\*

<sup>\*</sup>Termine und Dauer der Umsetzung aus der Ausbildungsplanung übernehmen

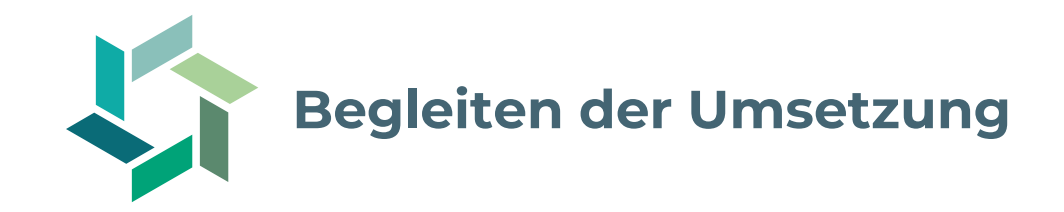

#### **Start der Umsetzung**

- − Lernende/r nutzt interne Vorgaben/Manuals zur Vorbereitung auf Telefongespräche
- − Lernende/r führt erste Telefongespräche unter Anleitung
- − Berufsbildner/in gibt Rückmeldung zu den ersten Telefongesprächen
- − Lernende/r führt anschliessend die Telefongespräche selbstständig durch

#### **Begleitung der Umsetzung**

- − Berufsbildner/in fragt aktiv nach, wie die Umsetzung läuft respektive gibt laufend Rückmeldung (oder beauftragt Personen aus dem direkten Umfeld damit)
- − Berufsbildner/in steht bei Unsicherheiten oder Rückfragen zur Verfügung
- − Berufsbildner/in weist darauf hin, dass die/der Lernende wichtige Punkte der Umsetzung in den eigenen Notizen (Online-Lerndokumentation) festhält

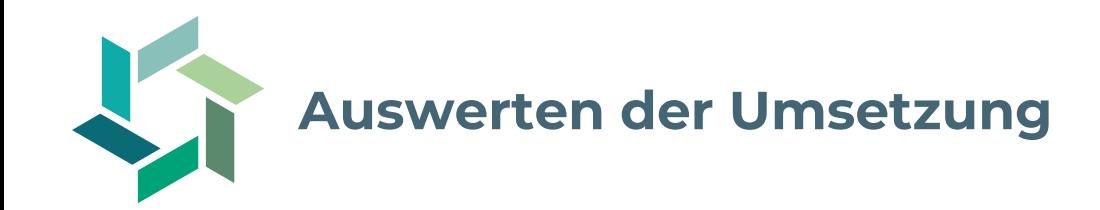

#### **Erkenntnisse zur Umsetzungsphase**

- − Berufsbildner/in notiert, was gut lief und worauf die/der Lernende noch achten sollte
- − Berufsbildner/in notiert Erkenntnisse zur Leistungsfähigkeit der/des Lernenden, welche für zukünftige Umsetzungen relevant sind
- − Berufsbildner/in verlängert falls nötig die Umsetzungsphase für eine optimale Kompetenzentwicklung

#### **Dokumentation der Umsetzung**

- − Berufsbildner/in erhält über den Einladungslink Einsicht in die Dokumentation der Umsetzung
- − Berufsbildner/in gibt ausführliche Rückmeldungen zur ganzen Umsetzung und der Kompetenzentwicklung

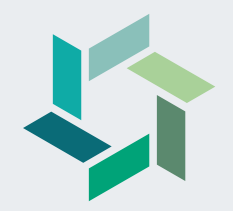

## **Praxistipps**

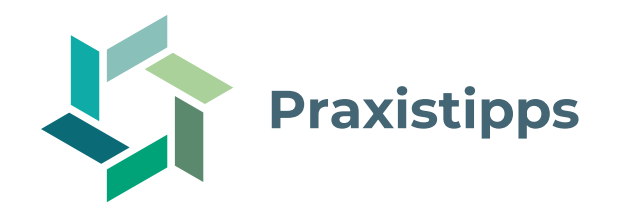

#### **Rückmeldungen geben**

- − Wir empfehlen, während der Umsetzung laufend Rückmeldungen zu geben und nicht bis am Ende der Umsetzungsphase zu warten
- − Wir empfehlen, am Ende der Umsetzungsphase ausführlichere Rückmeldungen zu geben (Kommentar Werk und Abschlussgespräch)
- − Falls nötig, maximal 1 konkrete Verbesserungsmassnahme formulieren

#### **Umsetzung dokumentieren – das Nachschlage-Werk**

- − Sind Aufbau und Teilschritte sinnvoll und nachvollziehbar
- − Ist der Inhalt korrekt und vollständig, wie die Handlung im Betrieb umgesetzt wird
- − Werden sinnvolle Hilfsmittel verlinkt (bestehende oder selbst entwickelt)

#### **Fähigkeit zur Reflexion fördern**

- − Wird das eigene Vorgehen in der Umsetzung realistisch eingeschätzt (Reflexion)
- − Werden sinnvolle Massnahmen abgeleitet (Learnings)

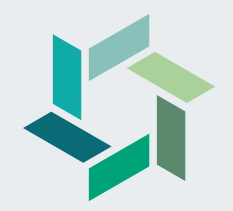

# **Upcoming Events**

**Weitere Fokus-Webinare**

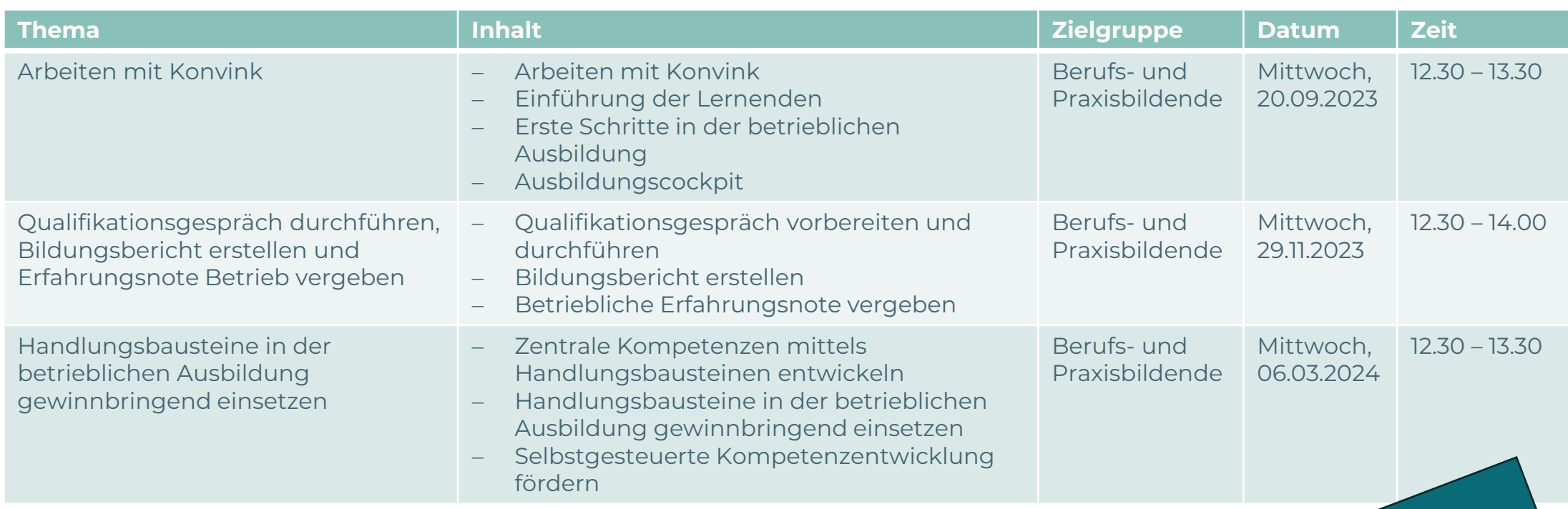

Weitere Informationen und

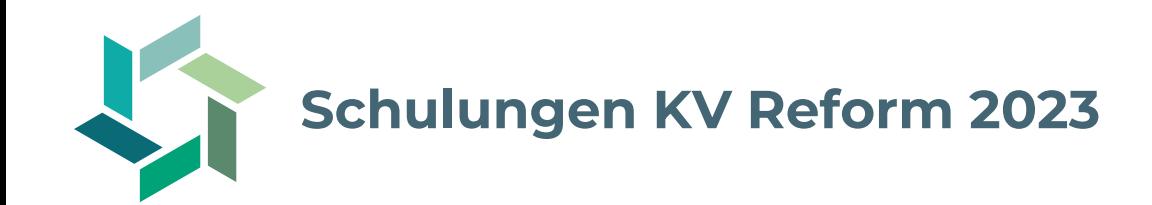

Unsere kantonalen Kurskommissionen bieten im Hinblick auf die Einführung der KV Reform Schulungen für Berufs- und Praxisbildende an. Profitieren Sie davon und machen Sie sich fit für die Umsetzung in Ihrem Betrieb!

Für detaillierte Informationen wenden Sie sich bitte an Ihre Kurskommission.

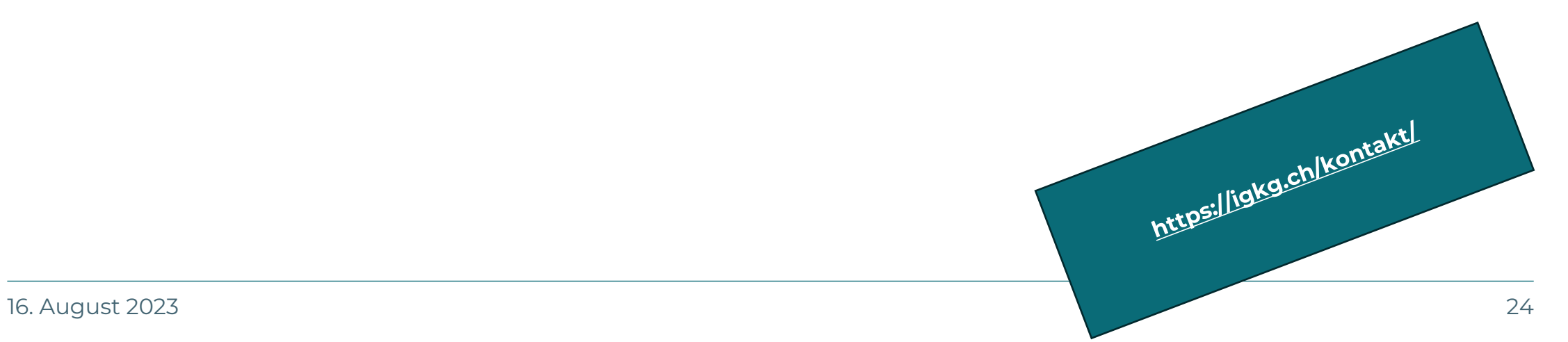

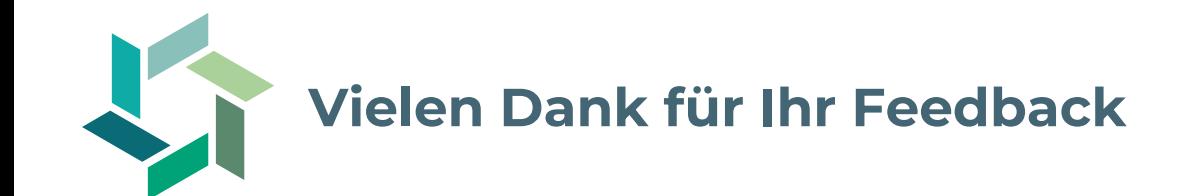

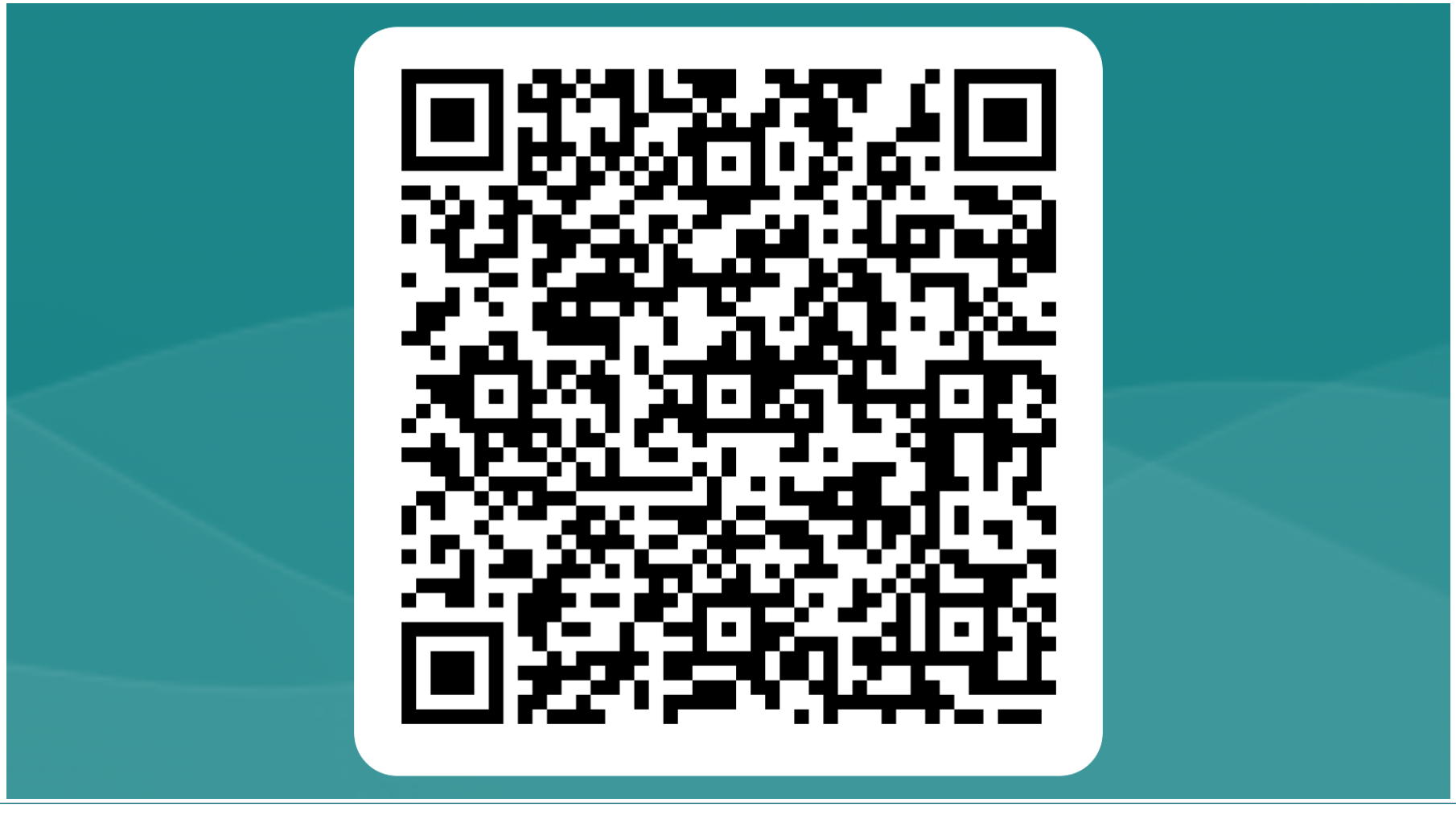

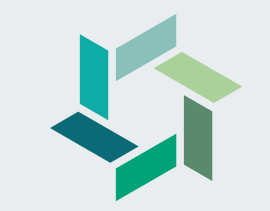

## **Fragerunde**

## **Herzlichen Dank für Ihre Aufmerksamkeit!**

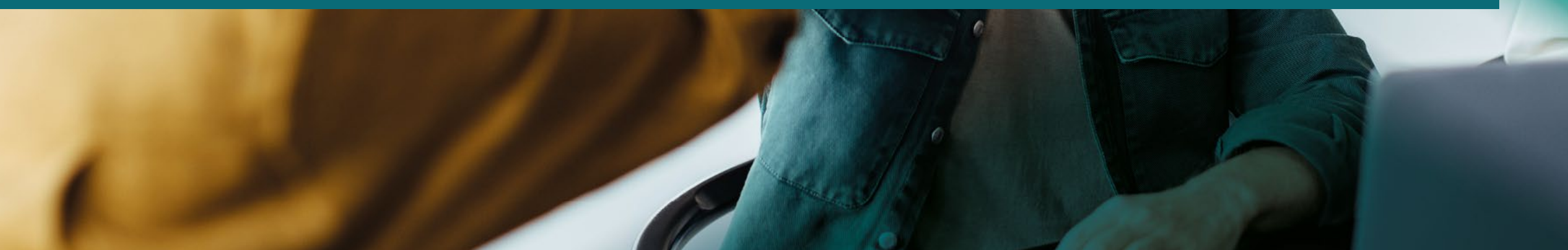